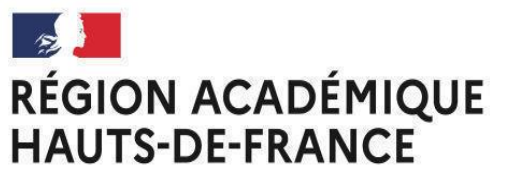

Division des examens et concours **SIAC** 

Liberté Égalité Fraternité

# **AVIS DE CONCOURS<br>SESSION 2024 BAPE BAPF**

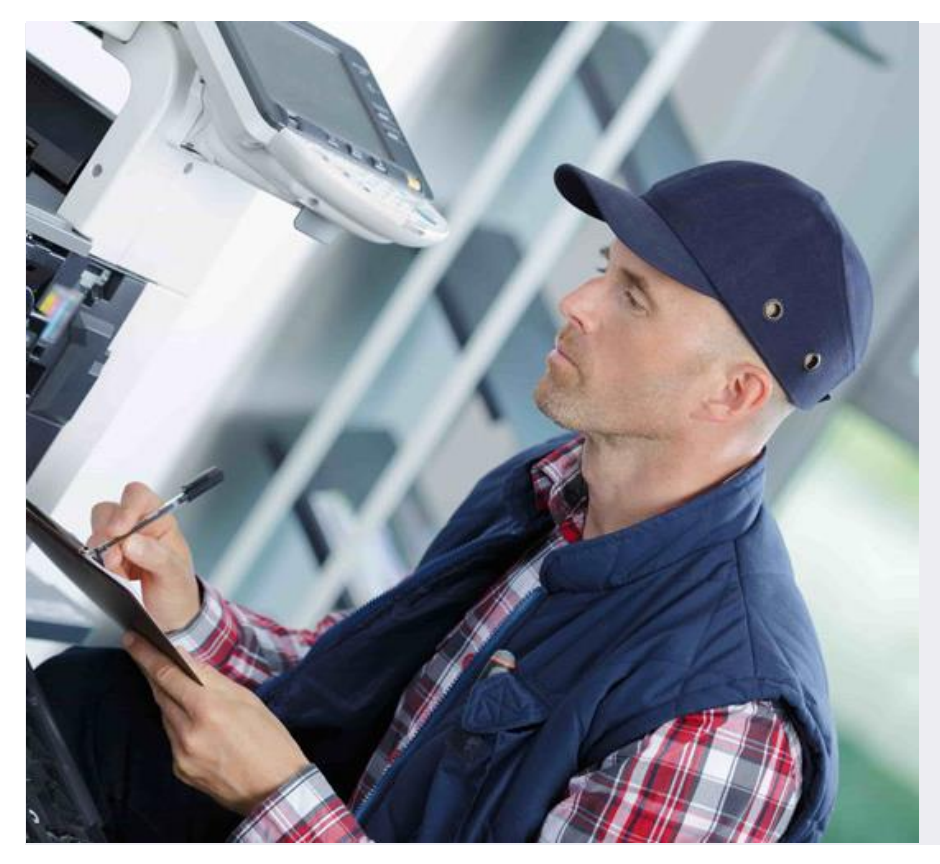

Opérateur-trice d'exploitation  $\rightarrow$  1 poste (Affectation académie de Lille)

### **AUX CONCOURS DES ADJOINTS TECHNIQUES INSCRIPTIONS** DE RECHERCHE ET DE FORMATION par la voie externe

#### parmi la palette JU MARDI Aucun élément ne doit sortir NU MARDI 30 les mages blanches.

## **POUR VOUS INSCRIRE >>>**

## https://www.itrf.education.gouv.fr/itrf/

Les candidats doivent impérativement se reporter au JORF n°76 du 30 mars 2024 afin de prendre connaissance des modalités d'organisation des concours.

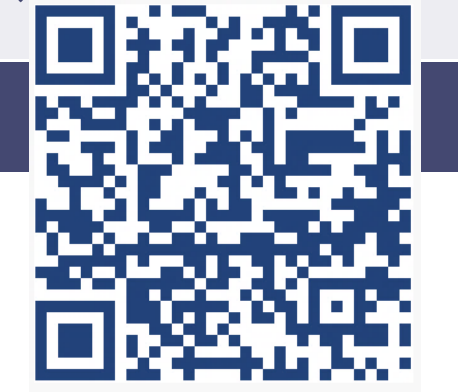

<u>tps://www.enselg</u>  $\overline{\mathbf{v}}$  , where the power text  $\overline{\mathbf{v}}$ <https://www.enseignementsup-recherche.gouv.fr/recrutements/itrf/categorie-C>

Les informations relatives aux concours sont consultables sur le site dédié aux inscriptions et aux recrutements des ingénieurs et personnels techniques de recherche et de formation à l'adresse suivante :